## UKS11設定方法

## (設定可能時間:平日09:00~17:00)

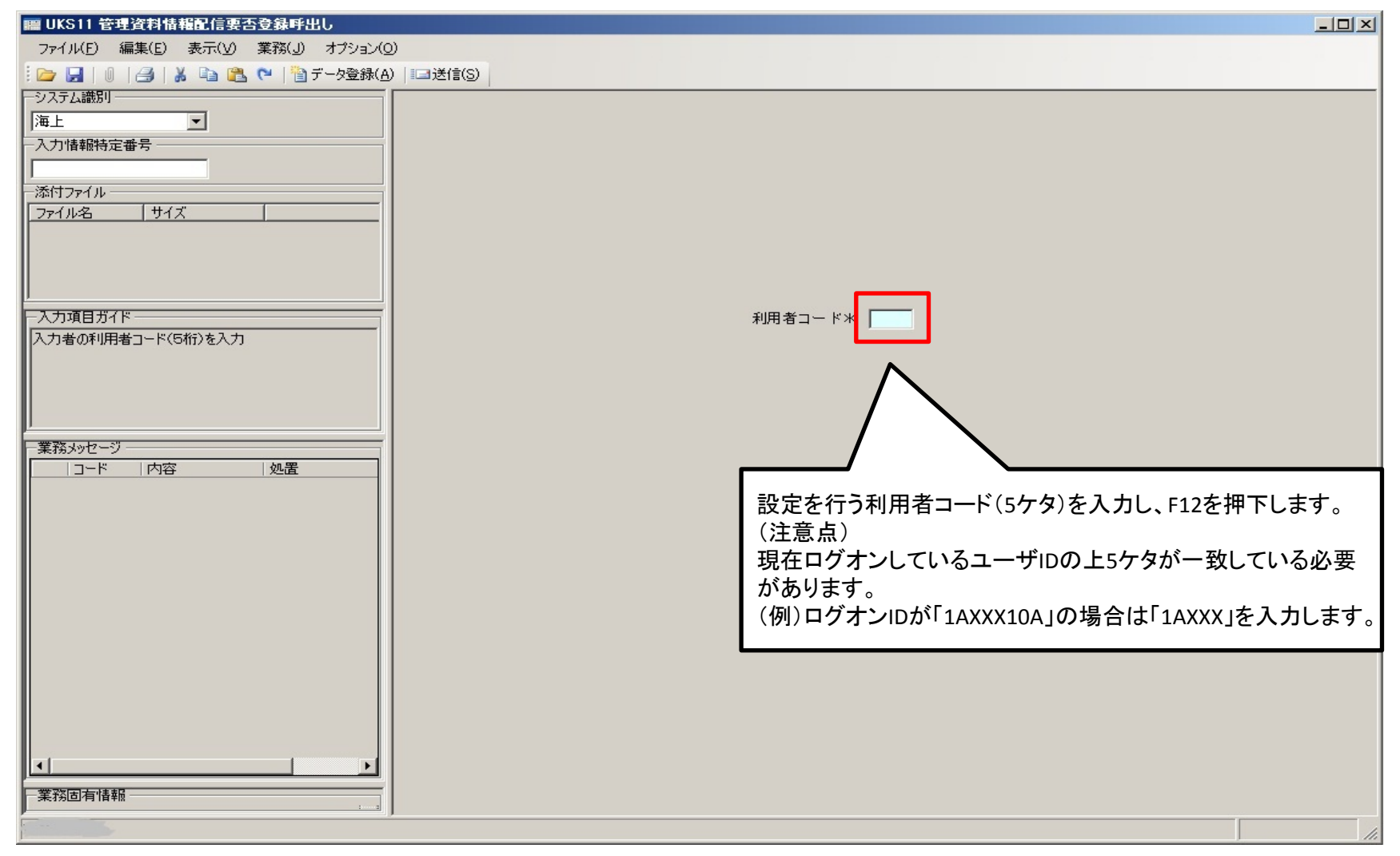

## 個別の設定項目が表示されます。

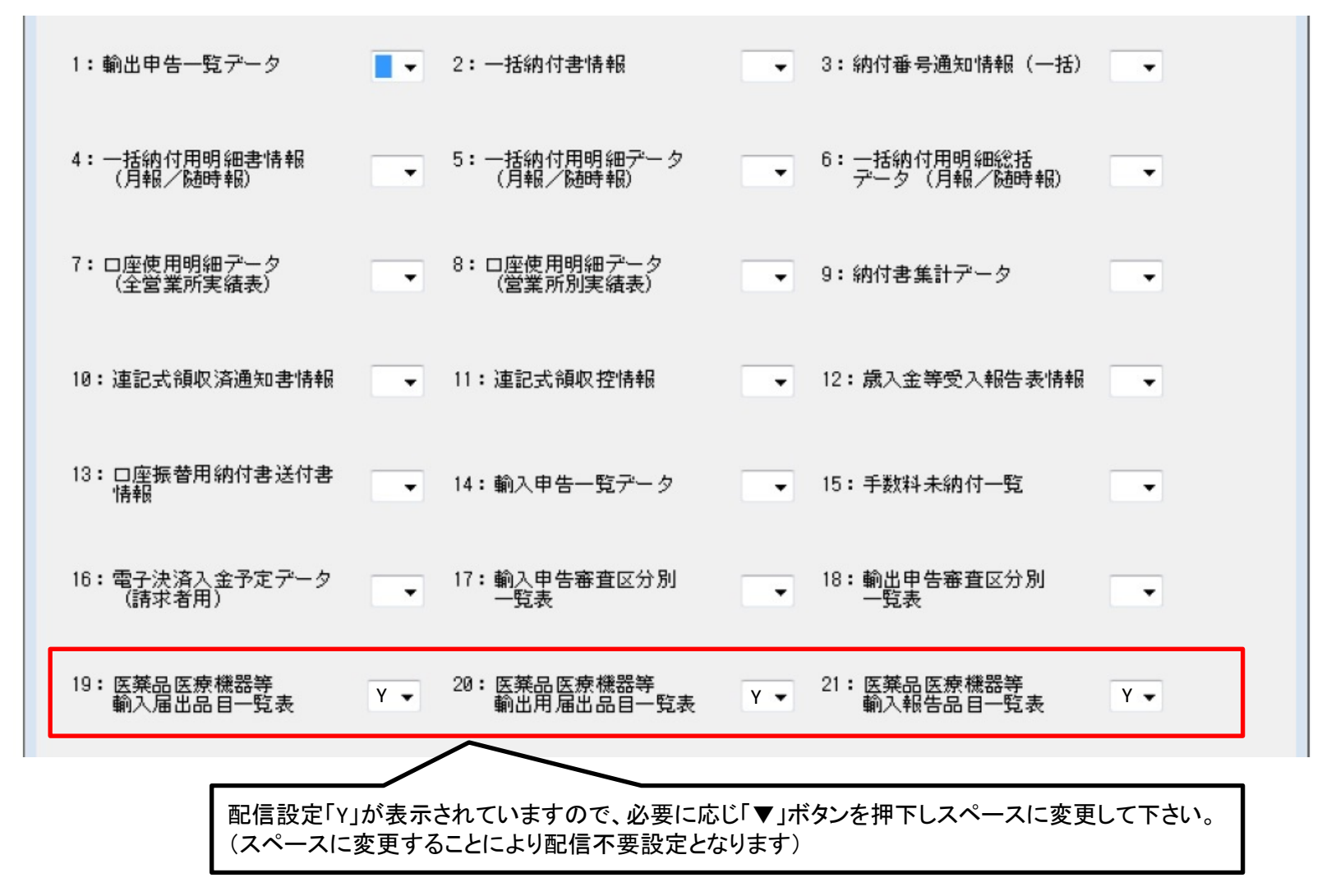

## 不要に設定しF12(送信)を押下していただくことで、 配信されなくなります。

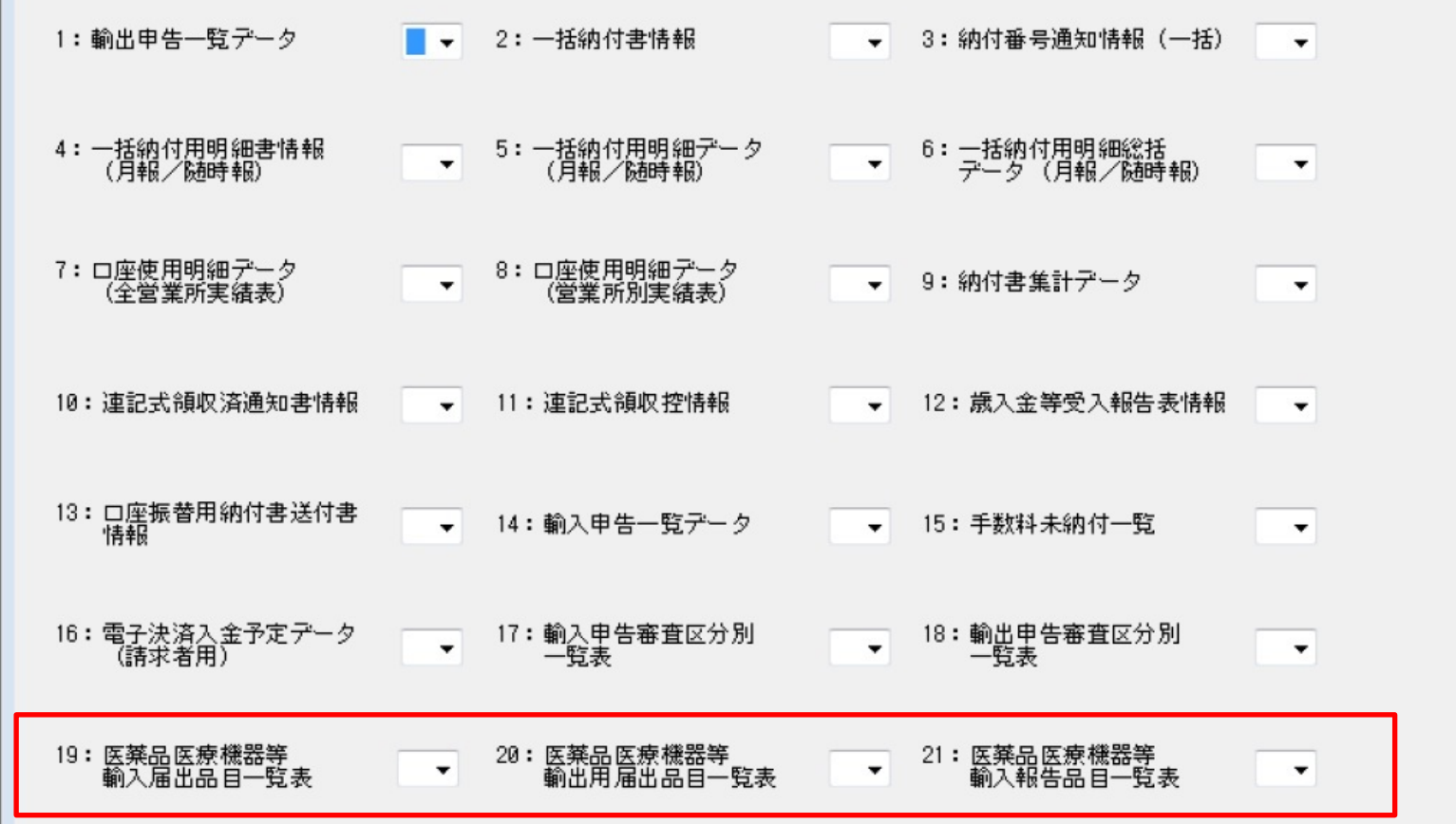